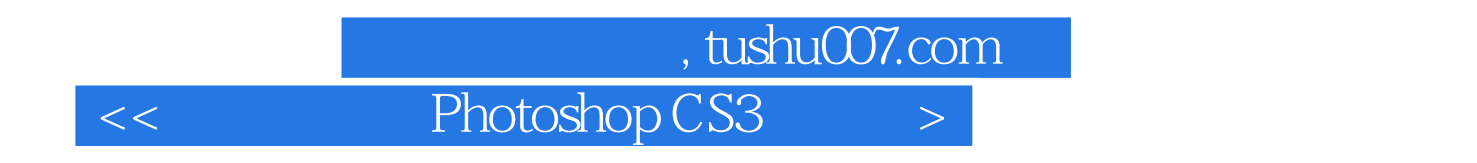

<< Photoshop CS3 >>

- 13 ISBN 9787502770365
- 10 ISBN 7502770364

出版时间:2008-6

页数:289

PDF

更多资源请访问:http://www.tushu007.com

, tushu007.com  $<<$  Photoshop CS3  $>>$ 

## Photoshop CS3

Photoshop CS3  $12$ Photoshop CS3

 $\sim$  2.

 $3.4$  $12$ 

## << Photoshop CS3

1 PhotoShop CS3 1.1 1.2 Photoshop CS3 1.2.1 Photoshop CS3 1.2.2 Photoshop CS3 1.2.3 1.2.4 1.2.5 1.2.6  $1.27$  1.3  $1.4$  1.4 1  $1.42$   $1.43$   $1.44$   $1.5$  $1.51$   $1.52$   $1.6$   $1.61$   $1.62$   $1.63$   $1.64$  $1.65$   $1.66$   $1.67$   $1.68$   $1.69$ 1.7 Photoshop CS3  $1.8$   $1.9$   $2$   $2.1$   $2.2$  $221$  2.2.2  $223$  2.2.3 2.2.4 2.2.5  $226$  2.27 2.3 2.4 2.4 1  $242$  2.5  $25$   $251$   $252$  $26$  261  $262$  263  $27$  — 2.8 2.9 3 3.1 3.1.1 3.1.2  $31.3$   $32$   $321$   $322$   $323$   $324$  $3.25$  3.3  $3.3$  3.3.1  $3.32$  $333$   $34$   $35$   $36$   $37$   $4$   $41$  $42$  4.2.1  $422$  4.2.3  $4.24$   $4.25$   $4.3$   $4.31$  $432$   $44$  $442$  4.4.3  $444$  4.5 4.51  $452$   $46$   $47$   $5$   $51$   $51.1$  $51.2$   $52$   $521$   $522$   $523$  $5.24$   $5.25$   $5.3$   $5.31$   $5.32$  $5.4$   $5.5$   $5.6$   $5.7$   $5.8$   $5.9$  $5.91$   $5.92$   $5.93$   $5.10$   $5.11$   $6$  $61$  6.1.1 6.1.2 6.1.3  $61.4$  6.1.5  $62$  6.3  $631$   $632$   $64$   $65$ 6.6 6.7 7 7.1 7.1.1 7.1.2 7.1.2 7.1.3 7.1.4 7.1.5 7.1.6 7.1.7 7.1.7 7.2 7.2.1 7.2.2 7.2.3 7.2.4 7.2.4  $7.25$  7.3  $7.4$  7.4  $7.4$  $7.42$  7.5  $--$  7.6  $7.7$  8  $81 \quad 81.1 \quad 81.2 \quad 81.3 \quad 81.4 \quad 81.5$  $82$  8.2.1  $82$  8.3  $--$  8.4  $841$   $842$   $85$   $\text{---}$  8.6  $87$  9 9.1  $9.1$   $9.1.1$   $9.1.2$   $9.1.3$  $9.1.4$   $9.2$   $9.2$   $9.3$   $9.31$  $9.32$  9.3.3 PDF 9.3.4 9.3.5 9.3.6 0.3.7 Web 0.3.8 Photomerge 0.3.9 det HDR 0.3.10 0.3.11 9.3.11  $9.4$   $9.5$   $10$   $10.1$   $10.1$   $10.1.2$  $10.2$  10.2.1  $10.2$  10.2.2  $10.2$  10.2.3  $10.24$   $10.3$   $10.31$ 10.3.2 10.3.3 10.4 10.5 10.5  $10.51$   $10.52$   $10.53$   $10.54$   $10.6$   $10.61$ 10.62 10.63 10.64 10.65 10.66 10.7

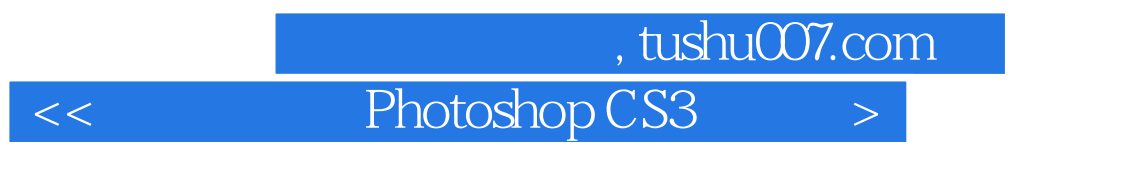

 $10.71$  ……  $11$  12

, tushu007.com

## << Photoshop CS3

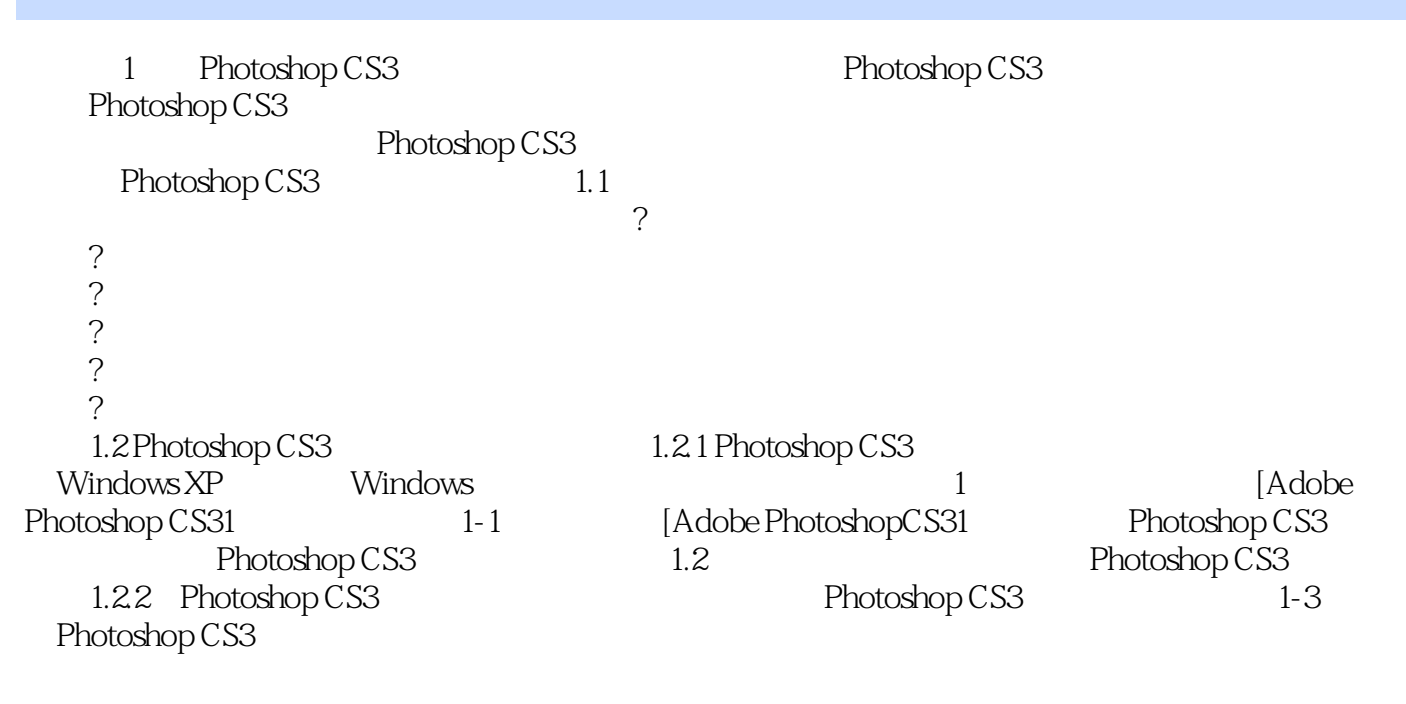

……

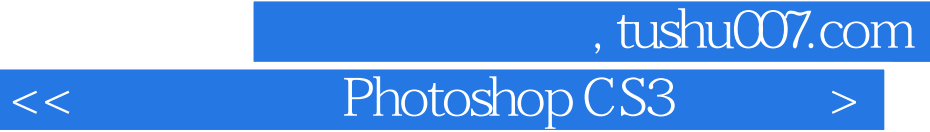

## Photoshop CS3

书中采用"基础知识+典型范例操作"的方式,全面系统地讲解了Photoshop CS3中各种工具和命令的

Photoshop CS3

Photoshop CS3

Photoshop CS3

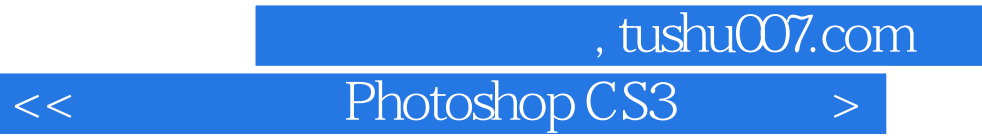

本站所提供下载的PDF图书仅提供预览和简介,请支持正版图书。

更多资源请访问:http://www.tushu007.com